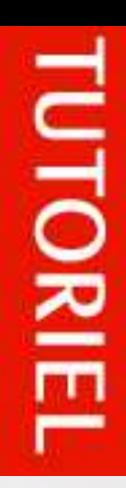

# **Rédaction Web**

Une de la participie

# **Ecrire pour être lu et référencé**

**Gabrielle Denis** 

# **A propos de l'agence**

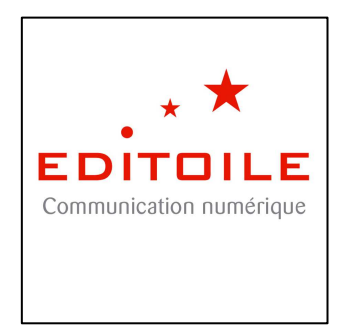

**Editoile** est une agence de communication numérique spécialisée en :

- − Conseil en stratégie de contenu Web (audits de sites, chartes éditoriales, formations à la rédaction Web)
	- − Rédaction Web (rédaction et intégration de contenus web optimisés pour le référencement naturel)
- − Animation de communautés sur les réseaux sociaux (community management)

Visitez notre blog : http://www.editoile.fr/

Suivez-nous sur Twitter : http://twitter.com/editoile

# **A propos de l'auteure**

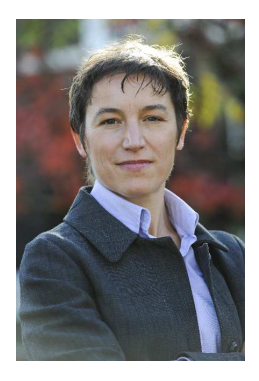

**Gabrielle Denis** est fondatrice et directrice associée de l'agence Editoile. Diplômée de Sciences Po Paris, de l'IAE de Paris et de La Sorbonne, elle a été pendant plus de dix ans journaliste spécialisée en économie et en management. Elle est l'auteure d'un livre sur la création d'entreprise (éd. J'Ai Lu).

Aujourd'hui, elle conçoit pour ses clients des stratégies de contenu Web marketing et anime des blogs et des rubriques actualités de sites Internet. Ses spécialités : rédaction Web, blogging, chartes éditoriales, arborescences de site, gestion de contenus Web.

Facebook : http://www.facebook.com/gabrielle.denis LinkedIn : http://fr.linkedin.com/in/gabrielledenis Mail : gdenis@editoile.fr

# **Licence Creative Commons**

Cet ebook est placé sous la licence Creative Commons suivante :

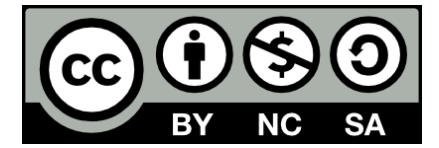

Paternité | Pas d'usage commercial | Partage à l'identique

# **Sommaire**

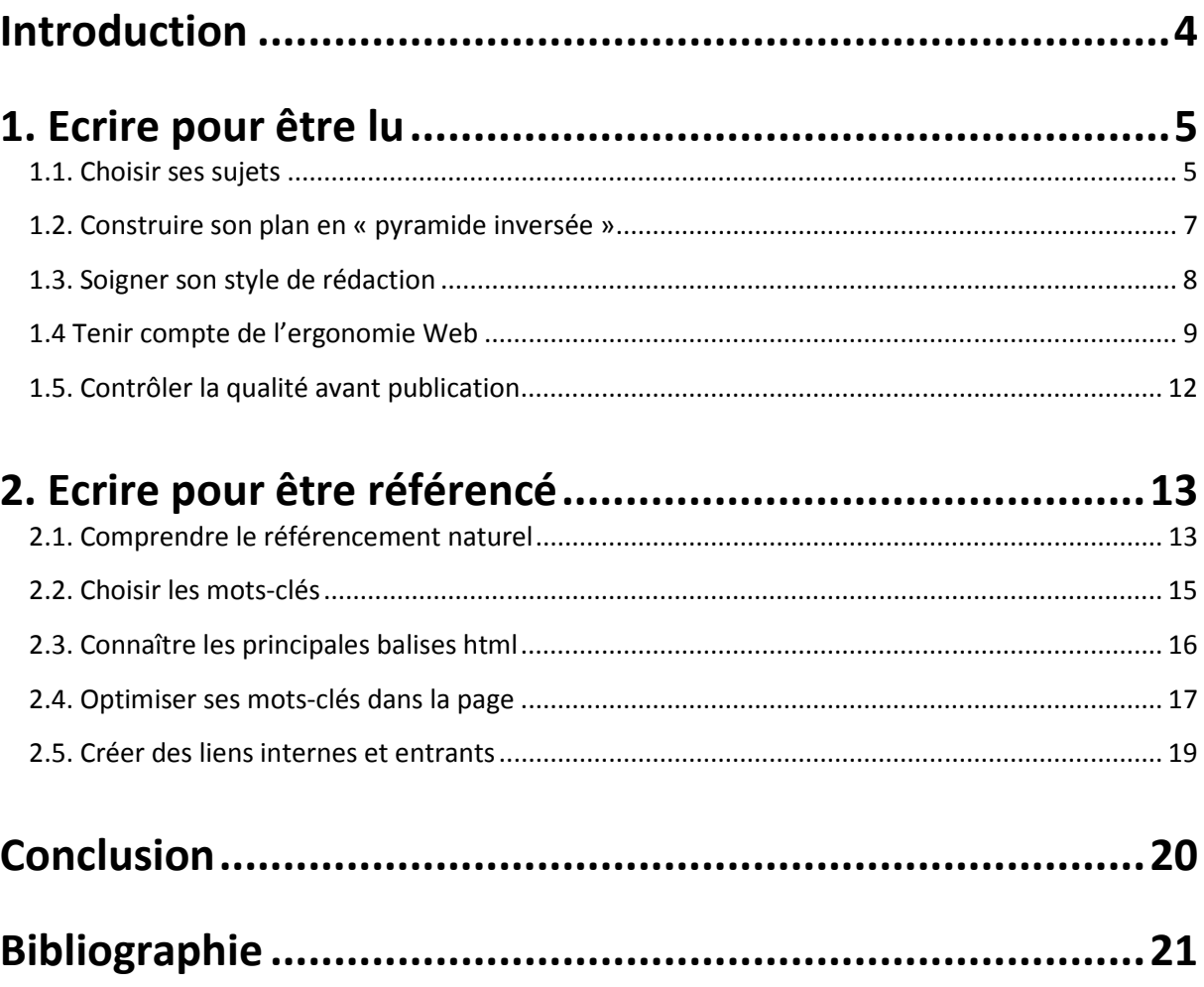

# **Introduction**

Oui, rédacteur est bien un métier à part entière. Certes, tout le monde a appris à écrire à l'école, mais tout le monde ne sait pas écrire vite et bien pour être lu par ses lecteurs. Qui sont-ils ? Quels sujets les intéressent ? Comment leur parler ? Quel style adopter ? Comment construire mon article ? Autant de questions que se posent quotidiennement les rédacteurs, quel que soit leur média.

Rédiger pour le Web rajoute une couche de complexité technique au problème : comment adapter mes contenus à la lecture à l'écran ? Comment capter l'attention des internautes en quelques secondes ? Comment être mieux référencé par les moteurs de recherche ?

Autant de questions que nous allons aborder dans ce guide gratuit. Vous y trouverez des conseils et des bonnes pratiques issus de mes quinze années d'expériences en tant que rédactrice professionnelle. Ceux qui ont travaillé avec moi savent que je m'efforce toujours de conjuguer les impératifs du Web (référencement, accessibilité, ergonomie, etc.) avec ceux que m'ont enseignés la presse et l'édition (écriture journalistique, titraille, code typographique, etc.).

Ce livre numérique s'adresse avant tout aux débutants en rédaction Web, mais peutêtre que les rédacteurs Web chevronnés y trouveront des rappels utiles pour améliorer leur pratique. La rédaction Web n'est pas une science exacte, mais un exercice littéraire qui demande un entraînement continu.

Comme un rédacteur Web écrit toujours pour deux lecteurs exigeants, l'internaute et le robot, cet ebook est construit en deux parties :

- 1. Ecrire pour être lu
- 2. Ecrire pour être référencé

Bonne lecture et bonne écriture Web !

# **1. Ecrire pour être lu**

Pour attirer et retenir les internautes, il faut :

- choisir des sujets qui intéressent les lecteurs ;
- construire son article en hiérarchisant les informations ;
- rédiger de façon simple, directe et concrète ;
- faciliter la lecture à l'écran ;
- veiller à la qualité technique du contenu.

### **1.1. Choisir ses sujets**

#### **La ligne éditoriale**

Qui sont vos lecteurs ? Qu'attendent-ils de vous ? Qu'est-ce qui les intéressent ? Quels contenus sont-ils susceptibles de partager avec leur communauté en ligne ? Ce sont les premières questions à se poser avant de se jeter sur son clavier. Bref, définissez votre ligne éditoriale : à qui allez-vous parler ? De quoi ? Comment ? Avec quels objectifs ? D'où parlez-vous ?

Pour trouver des idées de sujets, quelques sources inépuisables d'inspiration :

- − les médias classiques (presse, télévision, radio) ;
- − les autres sites ou blogs sur la même thématique ;
- − les réseaux sociaux et sites de partage ;
- − les forums de discussion, les Yahoo! Answers et autres Viadeo Questions ;
- − votre propre vie ou pratique professionnelle.

Etudiez régulièrement les statistiques d'audience de votre site pour repérer les contenus qui ont été les plus lus ou les plus relayés. Essayez de comprendre pourquoi afin de reproduire des modèles qui marchent.

#### **La loi de proximité**

C'est là où la loi de proximité, enseignée dans les écoles de journalisme, peut vous être utile. Elle explique que plus un sujet est proche de ses lecteurs, plus il va les intéresser. Autrement dit : parle-moi de moi, tu m'intéresses !

Exemple : un accident de la route avec un mort dans le village voisin va attirer les lecteurs. S'il a lieu à l'autre bout de la Terre, il faudra au moins 100 morts pour susciter le même intérêt…

Les sujets qui marchent le mieux auprès des lecteurs sont donc ceux qui ont un lien de « proximité » avec eux. Cette proximité s'entend au sens large, dans plusieurs dimensions (voir schéma ci-après) :

- − dans l'espace (le quartier intéresse plus qu'un pays étranger) ;
- − dans le temps (l'actualité intéresse plus que le passé ou le futur) ;
- par les émotions (les bébés, les petits chats, les catastrophes) ;
- − dans la vie professionnelle (mon métier > mon entreprise > mon secteur).

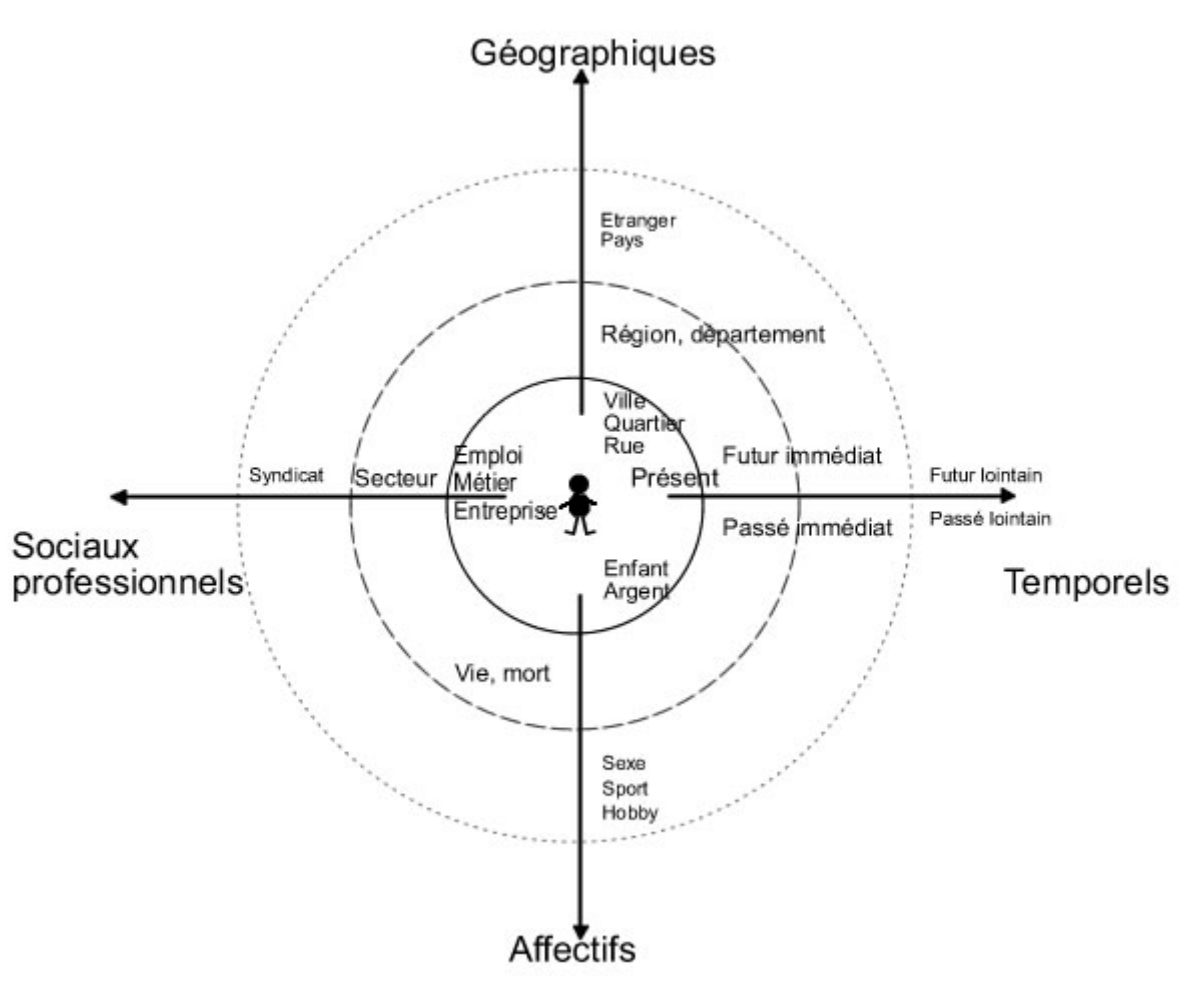

**La loi de proximité** 

Source : Action-Redaction.com

#### **Varier les types de contenus et les traitements**

Pour vous différencier des millions de contenus publiés sur le même sujet sur la Toile, publiez du contenu original. Halte au copier-coller ! Adoptez un angle neuf, essayez d'avoir une vision différente, parlez avec vos mots.

Et si vous n'avez pas l'idée du siècle, variez tout simplement les types de traitement ou d'angle autour d'un même sujet :

- − articles d'actualités ;
- − articles de synthèse sur l'état de l'art ou les tendances ;
- − listes (« 10 conseils pour… ») ;
- − interviews d'experts, de clients, de personnalités ;
- − tutoriels, modes d'emploi ;
- − vidéos, infographies, photos, etc.

# **1.2. Construire son plan en « pyramide inversée »**

Bien connue des journalistes qui rédigent des dépêches, la « pyramide inversée » consiste à rédiger un article en commençant par donner les informations les plus intéressantes au début, avant de rentrer progressivement dans les détails. Cette construction prend tout son sens sur Internet où les internautes veulent savoir tout de suite s'ils ont atterri sur la bonne page Web. Ce qui implique de placer tout en haut de l'écran les éléments principaux pour les inciter ensuite à scroller plus bas.

La principale difficulté pour le rédacteur Web est donc de hiérarchiser ses informations, de la plus directe à la plus éloignée, en suivant le cheminement de pensée de son lecteur, étape par étape, selon le schéma suivant :

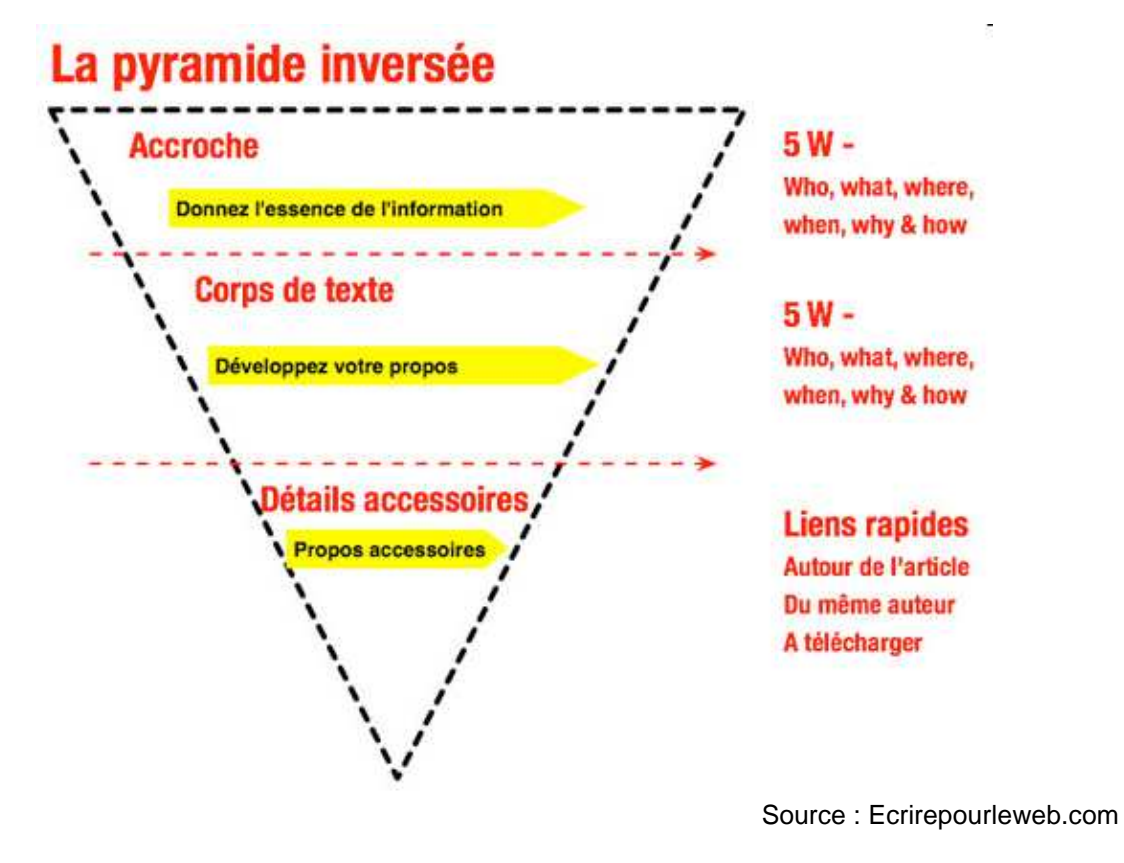

#### Premier paragraphe : l'essentiel

Il s'agit de répondre tout de suite aux premières questions que se pose le lecteur : de quoi ça parle ? Suis-je concerné ? Cela répond-il à mon besoin ? Commencez par synthétiser en une ou deux phrases les informations les plus intéressantes / utiles / nouvelles / émouvantes. Un peu comme un résumé ou, mieux, une conclusion.

Pour se concentrer sur l'essentiel, on peut appliquer la fameuse règle journalistique des « 5W » qui consiste à répondre aux questions suivantes :

- − What (quoi) ?
- − Who (qui) ?
- − When (quand) ?
- − Where (où) ?
- − Why (pourquoi) ?

#### Paragraphes suivants : les détails

Une fois qu'on a répondu aux premières interrogations de base, le lecteur va se poser des questions plus précises : comment ça marche ? Combien ça coûte ? Dans quels cas peut-on l'utiliser ? En quoi est-ce différent de la solution X ?

#### Derniers paragraphes : le contexte

Les lecteurs les plus intéressés (ou les plus curieux) se posent alors des questions plus générales : qui fabrique ce produit ? Comment ? En respectant quelles règles ou quelles valeurs ? Depuis quand ? En communication institutionnelle, c'est le moment idéal pour lister les partenaires, les financeurs, les textes de loi, etc.

#### A la fin : le call-to-action

En jargon marketing, un call-to-action est un moyen d'inciter l'internaute à effectuer une action. Il prend souvent la forme d'un bouton « J'achète ! » à cliquer, d'un document pdf à télécharger (fiche produit, plaquette, etc.) ou d'un lien hypertexte.

En savoir plus : http://www.editoile.fr/la-pyramide-inversee-en-redaction-web/

### **1.3. Soigner son style de rédaction**

#### **Ecrire en bon français**

Cela paraît évident, mais cela va mieux en le disant… Pas de fautes de frappe, d'orthographe, de grammaire ou de code typographique ! Ecrivez avec un dictionnaire, une grammaire, un Grevisse et un lexique des règles typographiques à portée de main. Relisez-vous et faites-vous relire par une autre personne.

#### **Ecrire simplement**

Plus vous écrirez simplement, plus vous écrirez vite et plus vous aurez de chances d'être compris et lu jusqu'au bout. Certes, ce type d'écriture « automatique » n'est ni personnelle, ni littéraire, mais elle a l'avantage d'être efficace.

Voici les 10 lois du rédacteur professionnel :

- 1. Des phrases courtes et des paragraphes courts tu rédigeras
- 2. A sujet + verbe + complément tu limiteras tes phrases
- 3. Une idée par phrase et une phrase par idée tu construiras
- 4. Ton vocabulaire tu simplifieras
- 5. Le jargon technique ou les mots étrangers tu traduiras
- 6. Les négations tu éviteras
- 7. Le passif tu éviteras
- 8. Les adjectifs et les adverbes tu fuiras
- 9. Les temps complexes (subjonctif, passé simple, etc.) tu oublieras
- 10. A voix haute tu te reliras

En savoir plus : http://www.editoile.fr/10-astuces-pour-ecrire-plus-simplement/

#### **Ecrire pour sa grand-mère**

Dans les écoles de journalisme, on apprend à « écrire pour sa grand-mère », c'est-àdire à rédiger un article en se mettant toujours à la portée du grand public, sans prendre pour autant ses lecteurs pour des débiles ou des incultes.

Concrètement, cela signifie de toujours préciser :

- − le contexte, les causes, les enjeux, la nature des acteurs ;
- − la signification des sigles, des acronymes et des abréviations à leur première occurrence dans la page Web (page par page) ;
- − la traduction des termes étrangers ou techniques (halte au franglais !) ;
- − le prénom, le nom, la fonction et l'organisme des personnes citées.

#### **Ecrire pour le World Wide Web**

Pensez aussi aux spécificités de la publication sur le Web. Votre contenu va généralement rester longtemps en ligne, donc remplacez toutes les dates « relatives » par des dates « absolues » (ex. «  $\text{left}^{\text{er}}$  mars 2012 » au lieu de « hier »), sans oublier de préciser l'année.

Votre contenu peut aussi être lu à l'autre bout de la planète (le Web est mondial), donc précisez le lieu de l'action. Paris, France n'est pas Paris, Texas…

Dans le même esprit, n'oubliez pas que votre contenu sera repris ailleurs sur le Web, en dehors du contexte de votre site ou blog :

- − dans les résultats de recherche sur Google ;
- − dans les agrégateurs de flux RSS ;
- − sur les timelines (flux d'actus) des internautes qui partageront votre contenu ;
- − sur les sites des republication.

Soignez donc tout particulièrement les éléments qui seront repris en dehors de votre site : le titre, l'extrait rédigé et le début du premier paragraphe. Veillez à ce qu'ils soient compréhensibles en dehors du contexte de votre site. Evitez l'humour ou le second degré dont la compréhension dépend généralement du contexte.

### **1.4 Tenir compte de l'ergonomie Web**

#### **Les spécificités de la lecture à l'écran**

Un site Web reste une interface homme-machine, qui obéit à des règles et des conventions particulières, comme l'ont si bien montré les ergonomes Web Jakob Nielsen ou Amélie Boucher. La lecture à l'écran diffère de la lecture sur le papier. En d'autres termes, le support influe sur l'accessibilité du contenu.

Que voient les internautes sur une page Web ? Les études d'eyetracking permettent de capturer les mouvements de l'œil sur un écran et de les représenter graphiquement par des zones colorées. Plus les couleurs sont chaudes (rouge, orange, jaune), plus elles ont été vues par les internautes. Plus les couleurs sont froides (bleu, violet, gris), moins elles ont été vues.

#### **Eyetracking d'une page Web**

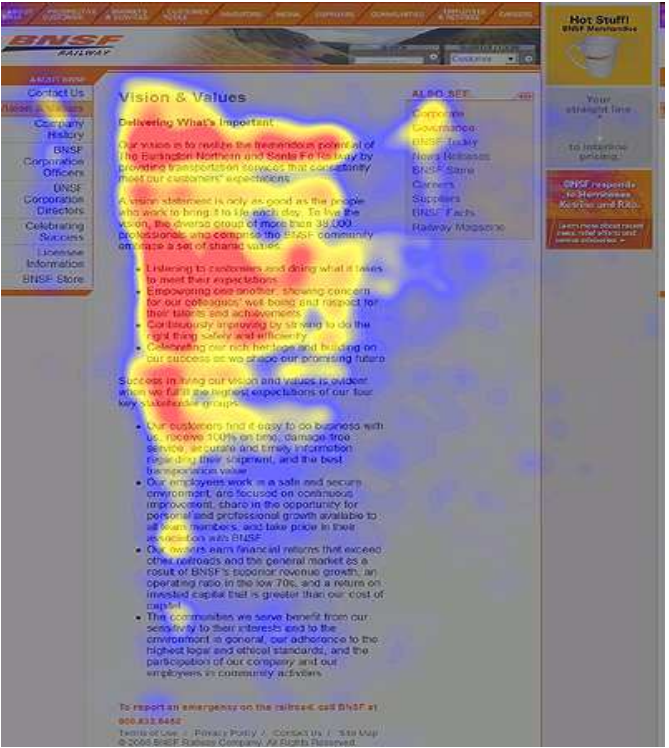

Source : Useit.com

Dans cet exemple ultra connu réalisé il y a quelques années par Jakob Nielsen, on constate que les internautes ont balayé la page Web, en sautant d'un point à un autre et en s'arrêtant notamment sur :

- − le haut de la page ;
- − la gauche de la page ;
- − le premier paragraphe ;
- − le début des paragraphes suivants.

Rares sont ceux qui sont allés jusqu'en bas de la page…

#### **Soigner la mise en page**

Conclusion, si vous voulez que vos textes soient lus, il faut donc profiter de la mise en page pour créer des aspérités visuelles sur lesquels l'œil peut s'accrocher :

- − des titres et des intertitres ;
- − des paragraphes non justifiés (fer à gauche, drapeau à droite) ;
- − des listes à puces ;
- − des mots en gras ;
- − des encadrés ;
- − des blocs citations (blockquotes).

Dans le même ordre d'esprit, évitez d'écrire des phrases en majuscules. Non seulement les majuscules sont en général plus difficiles à lire que les minuscules, mais aussi, sur le Web, les majuscules sont assimilées à des… hurlements.

#### **Aller vite à l'essentiel**

Vous n'avez que quelques secondes pour retenir l'attention des internautes qui ont atterri sur votre page Web. Un exemple concret ? Sur le blog Editoile, qui propose pourtant beaucoup de tutoriels et de ressources gratuites, les internautes ne passent que 2 minutes en moyenne.

Les internautes doivent comprendre très vite ce qu'ils vont trouver sur votre site. Vous n'avez que quelques secondes - et quelques centimètres - pour les convaincre de rester. Allez à l'essentiel et placez vos arguments les plus forts en haut de page.

#### **Optimiser l'accessibilité des contenus**

Sans entrer dans les aspects techniques qui concernent plus les développeurs Web ou les aspects graphiques qui concernent plus les Web designers, l'accessibilité est aussi l'affaire des rédacteurs Web. Cela commence par ranger correctement les contenus dans l'arborescence, en veillant à nommer les onglets et/ou catégories de la façon la plus claire possible pour que les internautes se repèrent de façon intuitive.

Cela consiste aussi à améliorer l'affordance au clic des contenus. Autrement dit, faire en sorte que l'internaute comprenne qu'il peut cliquer sur un objet (un lien, un pdf, un bouton) et aie envie de le faire. Pour le rédacteur Web, il s'agit de trouver des formulations accrocheuses et incitatives, mais aussi d'expliquer clairement à l'internaute ce qui va se passer s'il clique sur l'objet en question.

#### Mieux rédiger les liens hypertextes

Evitez le fameux « cliquer ici » ou seul le « ici » est cliquable (et donc difficie à viser avec la souris). Choisissez plutôt des expressions de quelques mots et des formulations explicites. Par exemple, au simple « Programme », préférez « Télécharger le programme » (si le lien renvoie vers un pdf) ou « Voir la rubrique Programme » (si le lien renvoie vers une autre page).

Evitez les expressions trop génériques qui n'apprennent rien à l'internaute et encore moins au robot référenceur, du style « En savoir plus » ou « Suite ». Préférez « En savoir plus sur le produit x » ou « Voir la fiche technique du produit x ».

En savoir plus : http://www.editoile.fr/10-trucs-pour-mieux-rediger-les-liens/

#### Préciser toujours le format des médias

Lorsque vous intégrer un fichier, précisez toujours son format entre parenthèses (pdf, odt, ppt, etc.) et son poids (Ko, Mo) ou sa durée (pour les vidéos). Evitez les fichiers trop lourds et extensions rares qui nécessitent des logiciels payants pour les ouvrir.

Petit truc, je traduis souvent les Ko par des unités plus compréhensibles pour le commun des mortels, comme le nombre de pages ou de diapos. Exemple : « Télécharger la notice (pdf, 16 pages, 98 Ko). »

# **1.5. Contrôler la qualité avant publication**

#### **Relire ou se faire relire**

Ne publiez jamais votre texte dans la foulée ! Relisez-le toujours à tête reposée avant de le publier ou, mieux, faites le relire par quelqu'un d'autre. Au moindre doute, sortez votre dico ou votre grammaire.

Petit truc : relisez votre texte à voix haute pour mieux repérer les passages difficiles à comprendre ou les fautes de frappe.

#### **Vérifier l'affichage à l'écran**

Quelques points de contrôle systématiques avant publication :

- − les images s'affichent correctement, sont bien formatées, pas trop lourdes ;
- − les liens fonctionnent correctement (faire la chasse aux « erreurs 404 »et s'ouvrent bien dans une autre fenêtre (remplir la balise cible ou target) ;
- − la mise en page est correcte, les paragraphes ne sont pas trop longs ;
- − les titres et les extraits rédigés « tiennent » dans la maquette, ils ne sont pas trop longs, il n'y a pas de ponctuation perdue en début de ligne.

Si vous maîtrisez le html, jetez un coup d'œil au code source pour supprimer les balises inutiles laissées par l'éditeur de texte (exemple : <strong></strong>).

Après avoir abordé les bases de la rédaction Web pour être mieux lu par les internautes, abordons maintenant les bases du référencement naturel pour être mieux repéré par les moteurs de recherche.

# **2. Ecrire pour être référencé**

Pour attirer et retenir le Googlebot, le robot référenceur de Google, il faut :

- − comprendre les bases du référencement naturel ;
- − connaître les principales balises html ;
- − bien choisir ses mots-clés ;
- − optimiser les mots-clés dans la page ;
- − créer des liens internes et des liens entrants.

## **2.1. Comprendre le référencement naturel**

#### **Référencement naturel versus référencement payant**

Lorsqu'un internaute tape une requête dans Google sous la forme d'un mot-clé ou d'une expression-clé, le moteur de recherche affiche deux types de résultats :

- − des liens commerciaux achetés par les marques (référencement payant) ;
- − des liens gratuits repérés par ses robots (référencement nature).

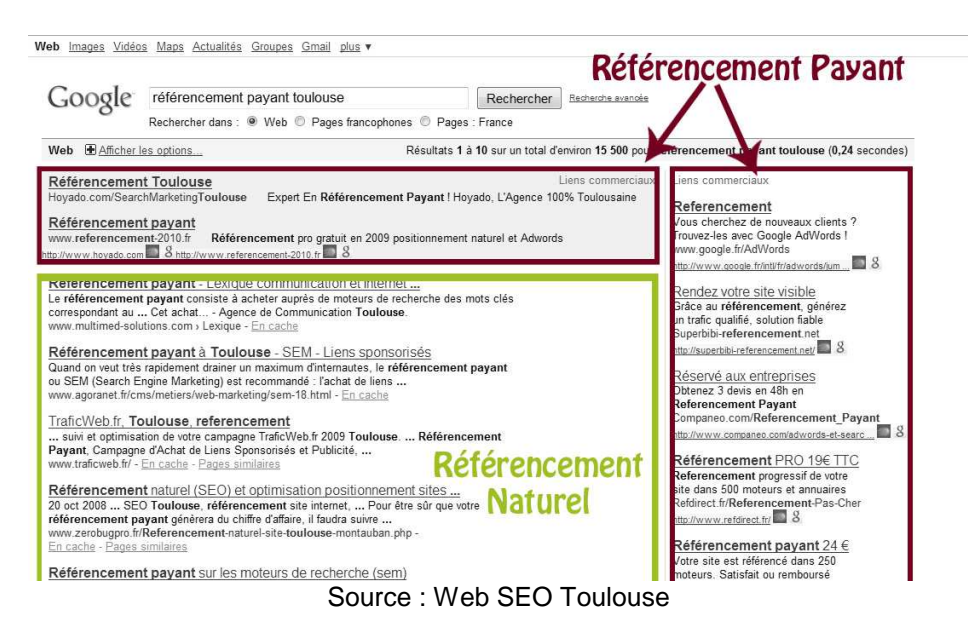

#### **Référencement naturel / payant**

Les liens naturels sont affichés par ordre décroissant de pertinence selon Google, en fonction d'un algorithme extrêmement complexe qui est régulièrement mis à jour.

L'objectif du rédacteur Web est donc de rédiger des contenus pour que :

- − ils soient mieux repérés par Google ;
- − ils apparaissent en haut de la première page de résultats naturels ;
- − ils attirent les visiteurs et génèrent du trafic vers le site ;
- − ils intéressent les internautes suffisamment pour qu'ils les partagent.

#### **Le poids des mots-clés**

Les robots de Google sont des lecteurs méthodiques. Ils scannent en permanence les pages Web pour enregistrer systématiquement tous les mots présents, en leur attribuant un coefficient plus ou moins élevé en fonction de leur position dans la page. Une fois qu'ils ont « lu » une page, ils « ciquent » sur les liens présents et vont scanner les pages liées à la première. Et ainsi de suite…

Voici par exemple les 10 premiers mots-clés repérés par Google sur le blog Editoile :

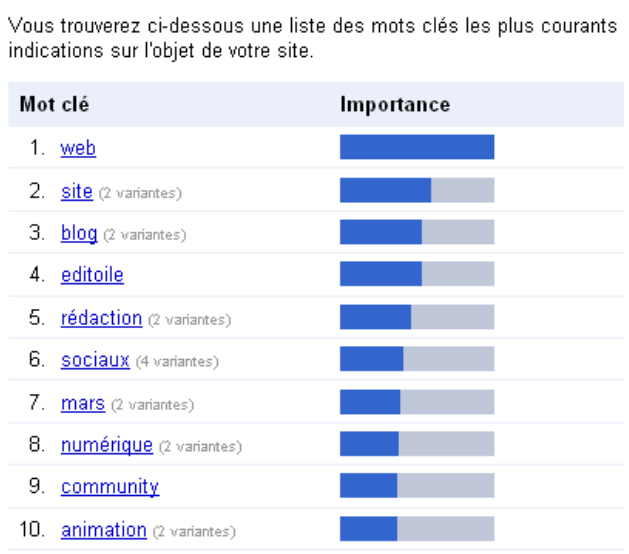

Source : Google Outils pour les webmasters

Quand et combien de fois le robot de Google passe-t-il sur un site ? La première fois, c'est lorsqu'on déclare le site à Google ou qu'un lien entrant est créé vers le site. Ensuite le Googlebot revient plus ou moins fréquemment selon les sites. Plus un site est mis à jour fréquemment, plus le Googlebot va considérer qu'il est intéressant et revenir fréquemment le scanner.

Voici par exemple les statistiques d'exploration du Googlebot sur notre blog :

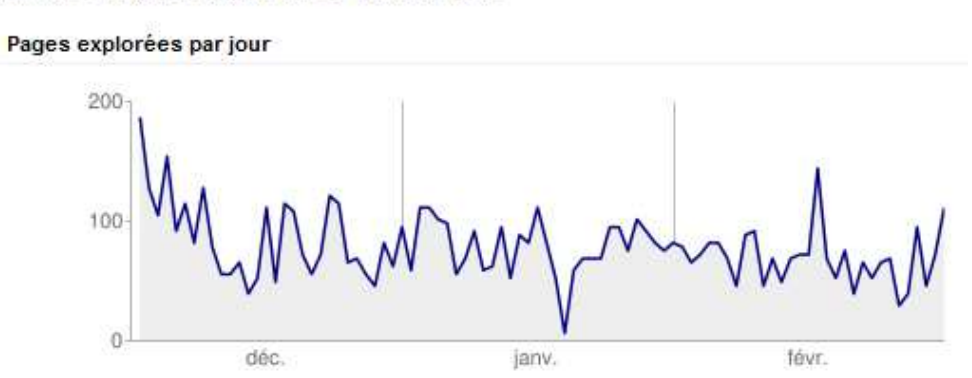

Activité Googlebot durant les 90 derniers jours

Mots clés

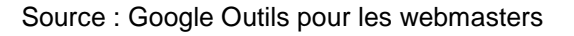

Quelles leçons en tirer pour le rédacteur Web ?

- − Publier des contenus ciblés qui correspondent aux requêtes des internautes ;
- − optimiser au mieux ses mots-clés pour qu'ils soient repérés par Google ;
- − publier le plus régulièrement possible des contenus nouveaux.

### **2.2. Choisir les mots-clés**

#### **Mots-clés et expressions clés**

Comment choisir les mots-clés sur lesquels vous allez concentrer votre action ? Tout dépend, bien sûr, de votre activité et de vos objectifs, mais surtout de vos cibles. Commencez par imaginer quels mots-clés ou expressions-clés (avec plusieurs motsclés) vos internautes vont taper dans la fenêtre du moteur de recherche.

Quelques sources d'inspiration :

- − les statistiques d'audience de votre site (Google Analytics ou autres) ;
- − Google Suggest (c'est-à-dire les expressions suggérées par Google en saisie semi-automatique quand vous commencez à taper un mot dans la fenêtre) ;
- − les opportunités de mots-clés suggérées par Google Adwords ;
- − les méta-balises <keywords> de vos concurrents (affichez le code source de la page d'accueil via votre navigateur et cherchez la balise en haut de page).

#### **L'effet de longue traîne**

Le problème est que la concurrence est rude sur les principaux mots-clés. Si vous vendez des chaussures, vous ne serez pas le seul à chercher à vous faire repérer par le Googlebot sur le mot-clé « chaussures ». Or les deux-tiers des internautes tapent plusieurs mots plutôt qu'un seul pour cibler leurs recherches, avec parfois des associations rares ou plus précises : « chaussures rouges Jonak pour femmes. »

#### **L'effet de longue traîne**

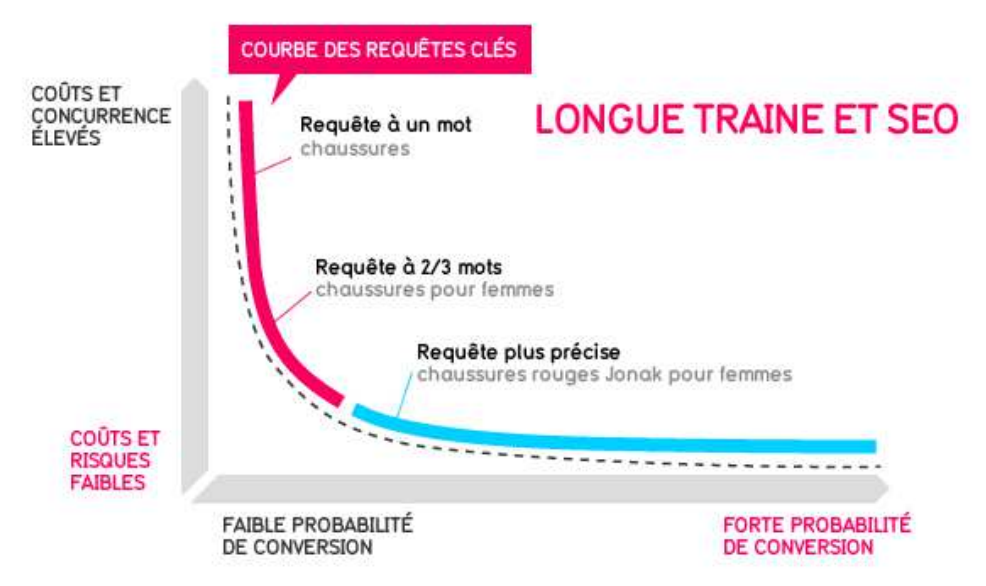

Source : Boxecommerce.laposte.fr

Non seulement il y a moins de concurrence sur ces expressions-clés parce qu'elles sont beaucoup plus nombreuses, mais elles génèrent aussi un taux de conversion plus fort parce que la page qui s'affiche alors correspond mieux à la requête de l'internaute. Le trafic est plus faible sur ces mots, mais plus ciblé.

C'est ce qu'on appelle l'effet de longue traîne. Ce concept est particulièrement intéressant pour le rédacteur Web parce que cela le pousse à :

- − varier son vocabulaire pour élargir le champ sémantique, chercher des synonymes, des mots plus recherchés ;
- − concevoir des contenus encore plus ciblés ;
- − être original et trouver des sujets encore plus variés.

### **2.3. Connaître les principales balises html**

Les rédacteurs sont souvent des littéraires allergiques à la technique. Pourtant, ils doivent accepter de « mettre les mains dans le code » pour améliorer leur pratique. C'est bien plus facile qu'ils ne l'imaginent généralement...

Le principe du html repose sur des balises ouvrantes <début d'un ordre donné au navigateur> et fermantes </fin de l'ordre>. Exemple : si je veux écrire un mot en italique, j'utilise la balise <i> qui signifie « écris en italique » et je tape dans le code source html <i>exemple</i>.

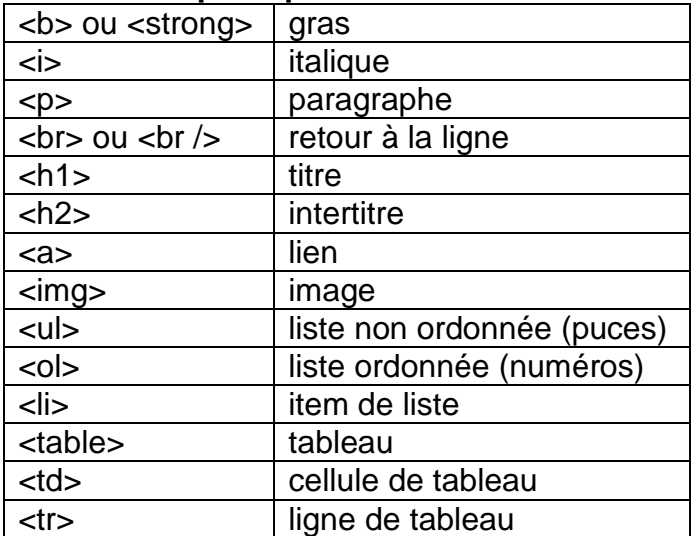

#### **Les principales balises html**

Autres codes utiles pour les rédacteurs Web :

- &nbsp: espace insécable
- œ ce
- &aelig: ae

Comme les éditeurs de texte des CMS (Content Management Systems) atteignent vite leurs limites, les rédacteurs Web sont souvent obligés d'afficher le code source pour perdre moins de temps. Certains finissent même par se passer complètement de l'éditeur et écrire directement dans le code source.

# **2.4. Optimiser ses mots-clés dans la page**

#### **Répéter ses mots-clés**

On considère généralement que plus un mot-clé sera répété dans une page, plus la page sera pertinente pour Google. Ce qui pousse certains rédacteurs Web, notamment sur des sites e-commerce, à « bourrer » leur page d'un même mot-clé.

On trouve dans les livres ou les sites sur le référencement des indications sur le « taux de densité » idéal, autrement dit le nombre moyen de fois où il faudrait répéter un mot-clé sur 100 mots. Ce taux tournerait entre 3 % et 5 %, autrement dit 5 occurrences du mot-clé pour 100 mots. Certains vont même jusqu'à 10 %.

Deux risques à cette stratégie de « bourrage » :

- − faire fuir les lecteurs pour lesquels ce bégaiement devient vite illisible ;
- − faire fuir le Googlebot qui considèrera que vous essayez de le tromper.

Comme on l'a vu avec la longue traîne, il peut être plus efficace de chercher des synonymes que de répéter mécaniquement les mêmes termes. Donc pensez certes à intégrer plusieurs fois vos mots-clés dans la page, mais de la façon la plus naturelle possible et en veillant à les placer aux endroits stratégiques.

#### **Placer ses mots-clés dans la page**

Il existe en effet des emplacements qui « pèsent » plus lourds que d'autres pour les robots de Google. Sur l'image suivante, plus le point rouge est large, plus l'emplacement est important pour le référencement naturel :

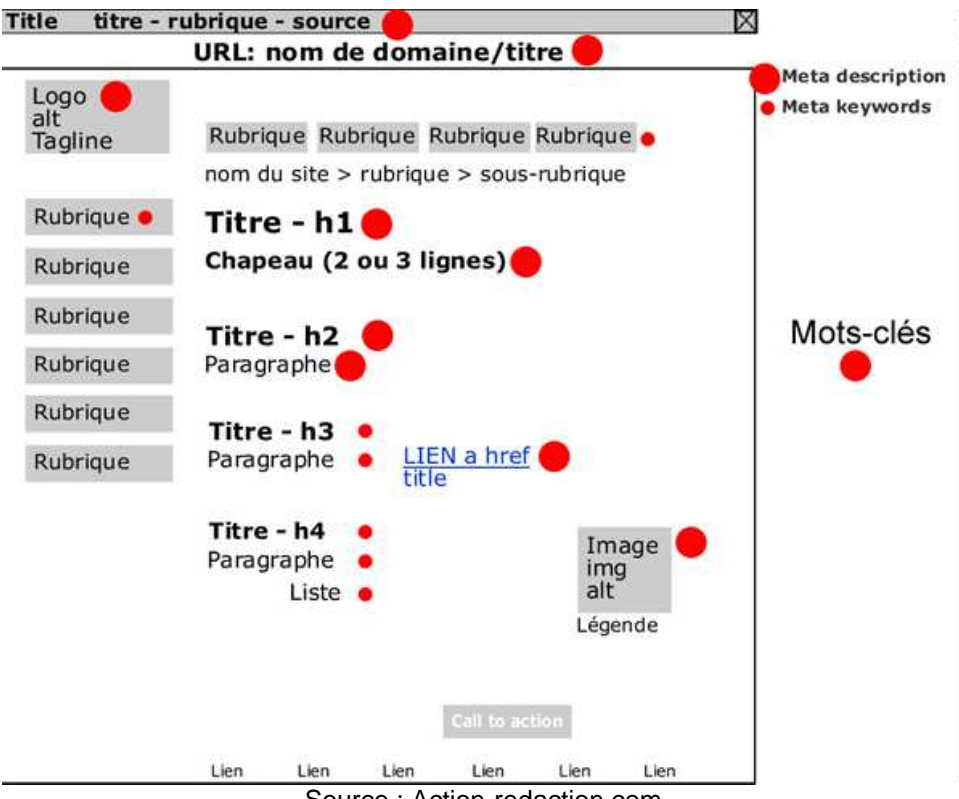

Source : Action-redaction.com

Les emplacements principaux :

- − l'URL (l'adresse Web de la page) ;
- − le titre ou <h1> ;
- − l'intertitre ou <h2> ;
- − les premiers mots du premier paragraphe ;
- − la balise <title> dans les liens ;
- − la balise <alt> ou alternative textuelle dans les images.

Les emplacements secondaires :

- − les intertitres suivants ou <h3> ;
- − les premiers mots des paragraphes suivants ;
- − les listes <ul> ou <ol> ;
- − les rubriques ou catégories (qui apparaissent dans les URL).

Remarque : tous ces emplacements ne s'affichent pas directement à l'écran, comme les balises <title> des liens ou <alt> des images. Ce qui permet d'augmenter le taux de densité pour le robot sans pour autant bégayer pour l'internaute.

Idem pour les noms de tous les fichiers que vous intégrez sur le site (images, pdf, documents). Eux-aussi ont droit à leur URL. Donc si vous ne voulez pas qu'elles soient remplies de signes cabalistiques qui n'ont aucun sens pour le référencement, évitez les espaces et les accents. Exemple : « notice\_telephone\_machin.pdf » plutôt que « la notice du téléphone Machin ».

#### **Remplir tous les champs SEO**

Certains systèmes de gestion des contenus ou CMS (Content Management Systems) proposent des champs destinés à améliorer le référencement naturel page par page. Exemples de champs SEO (Search Engine Optimization) :

- − titre (ou title) ;
- − extrait ;
- − description ;
- − catégories ;
- − mots-clés (ou keywords).

Les rédacteurs Web débutants ont tendance à les négliger car ils ne comprennent pas leur utilité et ne veulent pas perdre du temps à les remplir. C'est bien dommage car les champs SEO permettent d'ajouter des mots-clés plus génériques ou des localisations géographiques utiles pour le référencement.

En dessous du titre de la page en bleu souligné, Google affiche dans ses résultats l'extrait rédigé. Si vous ne l'avez pas rédigé, il ira chercher les premiers mots du premier paragraphe ou ceux qui entourent l'expression-clé saisie par l'internaute. Donc si vous voulez maîtriser l'affichage dans Google, rédigez toujours un extrait !

Vérifiez la syntaxe de l'URL et réécrivez-la au besoin. Soit parce que certains CMS d'origine américaine ont du mal à comprendre les accents français, soit parce que vous souhaitez ajouter des mots-clés dans l'URL.

## **2.5. Créer des liens internes et entrants**

C'est ce qu'on appelle appliquer une stratégie de netlinking (création de liens).

#### **Créer des liens internes**

Comme on l'a vu, le Googlebot clique sur les liens de la page pour aller scanner d'autres pages. Donc autant lui indiquer une page interne au site pour le retenir un peu plus longtemps et donner plus de visibilité à certaines pages internes. Au rédacteur Web de bien connaître l'ensemble des contenus de son site pour ajouter les contenus liés les plus pertinents.

#### **Créer des liens entrants**

Plus une page Web aura des liens qui pointeront vers elle, plus Google considérera qu'elle est intéressante pour les internautes. Une fois qu'il a publié son contenu, le rédacteur Web peut donc commencer à faire sa promotion en :

- − partageant l'URL sur les réseaux sociaux ;
- − laissant des commentaires sur des blogs ou des forums de discussion ;
- − partageant l'URL sur des sites de favoris (bookmarks).
- − republiant une partie du contenu sur des sites de republication d'articles ;
- − publiant des « communiqués de presse » sur des plates-formes de communiqués de presse ;
- − etc.

# **Conclusion**

En guise de conclusion, voici une synthèse des 12 réflexes du rédacteur Web.

- 1) Rédiger un titre accrocheur, incitatif, court et riche en mots-clés. Il doit être compréhensible en lui-même, en dehors du contexte de l'article, lorsqu'il est repris dans les flux RSS ou sur les moteurs de recherche.
- 2) Reprendre les mots-clés dans le titre, la première phrase et le début de chaque paragraphe pour optimiser le référencement de la page.
- 3) Construire l'article en appliquant la règle de la pyramide inversée : l'essentiel en premier, les détails après. Un peu comme une dépêche de presse.
- 4) Rédiger des phrases courtes, simples, du type sujet-verbe-complément, en évitant les adjectifs, les adverbes, les constructions complexes. Une idée par phrase, une phrase par idée.
- 5) Eviter le jargon technique, développer tous les sigles et les acronymes, fuir les slogans creux et les phrases bateau. Soyez clairs, concrets et directs !
- 6) Offrir un contenu original, en évitant les copier-coller (surtout à partir de fichiers Word). Préciser toujours ses sources (si possible avec un lien).
- 7) Penser multimédia et interactivité, en ajoutant toujours des liens, des fichiers à télécharger, des images, des vidéos, etc. Préciser toujours le format et le poids des téléchargements (ni trop lourds, ni dans des formats rares).
- 8) Remplir toujours les balises <title> des liens et <alt> des images, en veillant à utiliser des mots-clés. Réécrire le nom des fichiers avant de les intégrer.
- 9) Réécrire l'adresse URL de la page avant publication, en retirant les accents et les mots vides (un, le, des, etc.).
- 10) Rédiger en dernier l'extrait, qui sera repris dans les flux RSS et les résultats de Google. Il a à la fois une fonction de chapô et de résumé de l'article.
- 11) Relire son article avant de le publier en version « visuelle » mais aussi en html pour éliminer les coquilles et les bribes de codes inutiles.
- 12) Vérifier la qualité de l'article publié en ligne (mise en page, liens, images, etc.)

# **Bibliographie**

Pour approfondir, voici trois livres indispensables qui sont tous publiés aux éditions Eyrolles (non, je n'ai pas d'actions chez eux !) :

Bien rédiger pour le Web, Isabelle Canivet, Eyrolles, 2009, 417 pages.

Ergonomie Web, Amélie Boucher, Eyrolles, 2009 (2e édition), 426 pages.

Memento sites Web : les bonnes pratiques, Elie Sloïm, Eyrolles, 2010, 18 pages.

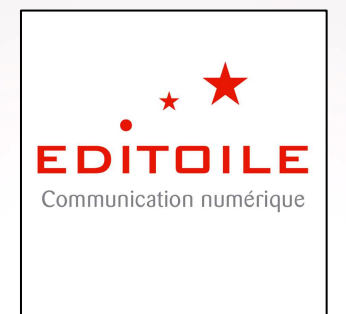

27 cours Xavier Arnozan 33000 Bordeaux FRANCE Tél. : +33 (0)5 56 00 63 54 info@editoile.fr

#### **Retrouvez-nous sur les réseaux sociaux !**

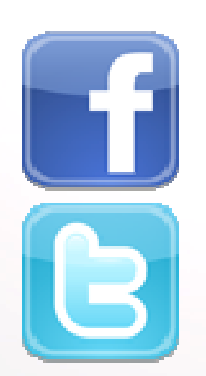

http://www.facebook.com/editoile

http://twitter.com/editoile